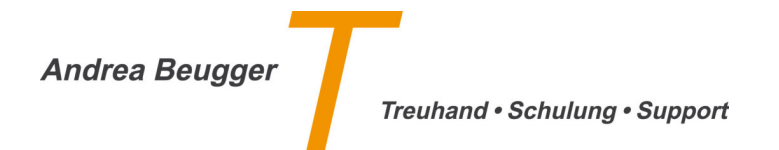

## *Kursanmeldung B3 – Tipps und Tricks bei der täglichen Arbeit mit Banana*

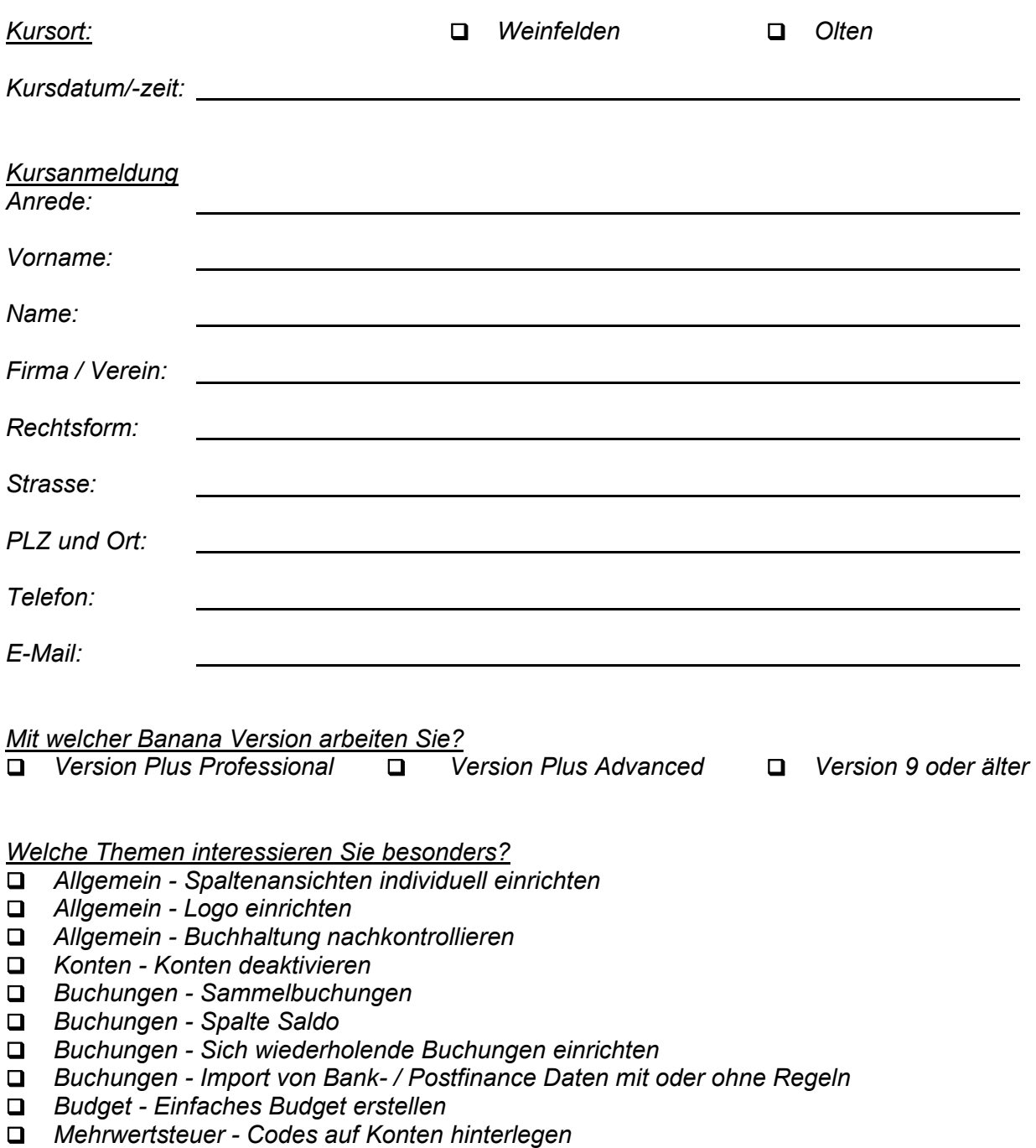

 $\Box$ 

 *Mehrwertsteuer - Bruttobetrag-Ansicht auf Kontenblätter einrichten* 

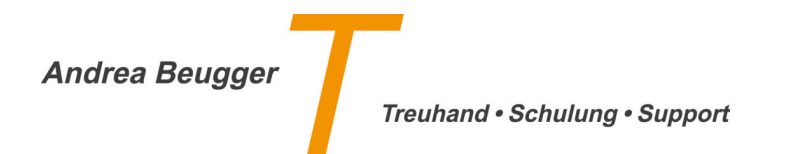

*Persönliches Kursziel:* 

*Nach Eingang der Kursanmeldung erhalten Sie eine Anmeldebestätigung.* 

## *Kurs-Annullations- und Abmeldebedingungen*

- *Bei einem Vertragsrücktritt gelten folgende Konditionen:*
- *Bis 20 Tage vor Kursbeginn => kostenlos*
- *Bis 10 Tage vor Kursbeginn => 50% der Kurskosten*
- *Bei späterer Abmeldung und/oder Nichterscheinen => 100% der Kurskosten*